## Package 'MATA'

March 28, 2021

<span id="page-0-0"></span>Title Model-Averaged Tail Area (MATA) Confidence Interval and Distribution

Version 0.7.1

Description Calculates Model-Averaged Tail Area Wald

(MATA-Wald) confidence intervals, and MATA-Wald confidence densities and distributions, which are constructed using single-model frequentist estimators and model weights. See Turek and Fletcher (2012) <doi:10.1016/j.csda.2012.03.002> and Fletcher et al (2019) <doi:10.1007/s10651-019-00432-5> for details.

License GPL-2

Encoding UTF-8

RoxygenNote 7.1.1

NeedsCompilation no

Author Daniel Turek [aut, cre]

Maintainer Daniel Turek <danielturek@gmail.com>

Repository CRAN

Date/Publication 2021-03-28 14:40:06 UTC

### R topics documented:

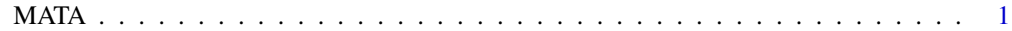

#### **Index** [5](#page-4-0). The second state of the second state of the second state of the second state of the second state of the second state of the second state of the second state of the second state of the second state of the second

MATA *Model-Averaged Tail Area Wald (MATA-Wald) Confidence Interval, Density, and Distribution*

#### Description

Functions for computing the Model-Averaged Tail Area Wald (MATA-Wald) confidence interval, density, and distribution. These are all constructed using single-model frequentist estimators and model weights. See details.

#### Usage

```
mata.wald(
  theta.hats,
  se.theta.hats,
  model.weights,
  mata.t,
  residual.dfs,
  alpha = 0.025\mathcal{L}dmata.wald(
  theta,
  theta.hats,
  se.theta.hats,
  model.weights,
  mata.t,
  residual.dfs
)
pmata.wald(
  theta,
  theta.hats,
  se.theta.hats,
  model.weights,
  mata.t,
  residual.dfs
```

```
\mathcal{L}
```
#### Arguments

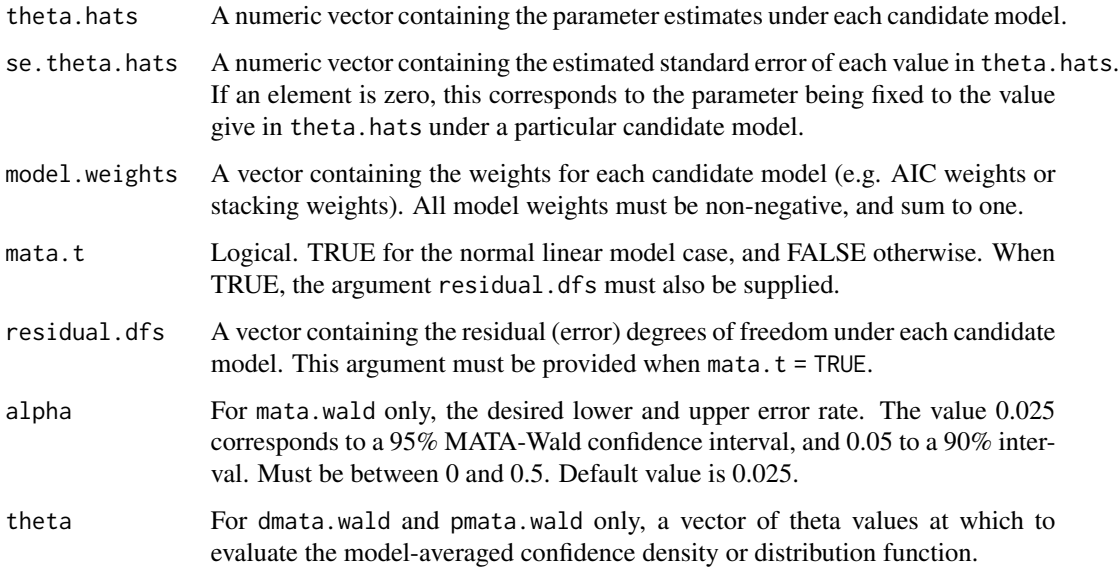

#### $MATA$  3

#### Details

mata.wald may be used to construct model-averaged confidence intervals, using the Model-Averaged Tail Area (MATA) construction (see Turek and Fletcher (2012) for details). The idea underlying this construction is similar to that of a model-averaged Bayesian credible interval. This function returns the lower and upper confidence limits of a MATA-Wald interval.

Closely related, the dmata.wald and pmata.wald functions evaluate the MATA-Wald confidence density and confidence distribution functions, which were developed by Fletcher et al. (2019).

Two usages are supported. For the normal linear model, or any other model where a t-based interval is appropriate (e.g., quasi-poisson), using option mata.t = TRUE corresponds to a MATA-Wald confidence interval, density, or distribution corresponding to the solutions of equations (2) and (3) of Turek and Fletcher (2012). The argument residual.dfs is required for this usage.

When the sampling distribution for the estimator is asymptotically normal (e.g. MLEs), possibly after a transformation, use option mata.t  $=$  FALSE. This corresponds to solutions to the equations in Section 3.2 of Turek and Fletcher (2012).

If the parameter is fixed to a certain value under one or more candidate models, this value should be provided in the theta.hats argument, along with a corresponding value of zero in se. theta.hats. For the model-averaged confidence density, this results in a point mass equal to the sum of the weights for these models.

#### Author(s)

Daniel Turek

#### References

Turek, D. and Fletcher, D. (2012). Model-Averaged Wald Confidence Intervals. Computational Statistics and Data Analysis, 56(9): 2809-2815.

Fletcher, D. (2018). Model Averaging. Berlin, Heidelberg: Springer Briefs in Statistics.

Fletcher, D., Dillingham, P. W., and Zeng, J. (2019). Model-averaged confidence distributions. Environmental and Ecological Statistics, 26: 367–384.

#### See Also

mata.wald, dmata.wald, pmata.wald

#### Examples

```
# Normal linear prediction:
# Generate single-model Wald and model-averaged MATA-Wald 95% confidence intervals
#
# Data 'y', covariates 'x1' and 'x2', all vectors of length 'n'.
# 'y' taken to have a normal distribution.
# 'x1' specifies treatment/group (factor).
# 'x2' a continuous covariate.
#
# Take the quantity of interest (theta) as the predicted response
# (expectation of y) when x1=1 (second group/treatment), and x2=15.
```

```
set.seed(0)
n = 20 \# 'n' is assumed to be even
x1 = c(rep(\theta, n/2), rep(1, n/2)) # two groups: x1=0, and x1=1x2 = rnorm(n, mean=10, sd=3)y = rnorm(n, mean = 3*x1 + 0.1*x2) # data generation
x1 = factor(x1)m1 = g1m(y \sim x1) # using 'glm' provides AIC values.
m2 = glm(y \sim x1 + x2) # using 'lm' doesn't.
aic = c(m1$aic, m2$aic)
delta.aic = aic - min(aic)model.weights = exp(-0.5*delta.aic) / sum(exp(-0.5*delta.aic))
residual.dfs = c(m1$df.residual, m2$df.residual)
p1 = predict(m1, se=TRUE, newdata=list(x1=factor(1), x2=15))
p2 = predict(m2, se=TRUE, newdata=list(x1=factor(1), x2=15))
theta.hats = c(p1$fit, p2$fit)
se.theta.hats = c(p1$se.fit, p2$se.fit)
# AIC model weights
model.weights
# 95% Wald confidence interval for theta (under Model 1)
theta.hats[1] + c(-1,1)*qt(0.975, residual.dfs[1])**se.theta.hats[1]# 95% Wald confidence interval for theta (under Model 2)
theta.hats[2] + c(-1,1)*qt(0.975, residual.dfs[2])**se.theta.hats[2]# 95% MATA-Wald confidence interval for theta:
mata.wald(theta.hats, se.theta.hats, model.weights, mata.t = TRUE, residual.dfs = residual.dfs)
# Plot the model-averaged confidence density and distribution functions
# on the interval [2, 7]
thetas \leq seq(2, 7, by = 0.1)
dens <- dmata.wald(thetas, theta.hats, se.theta.hats, model.weights,
                 mata.t = TRUE, residual.dfs = residual.dfs)dists <- pmata.wald(thetas, theta.hats, se.theta.hats, model.weights,
                  mata.t = TRUE, residual.dfs = residual.dfs)par(mfrow = c(2,1))plot(thetas, dens, type = 'l', main = 'Model-Averaged Confidence Density')
plot(thetas, dists, type = 'l', main = 'Model-Averaged Confidence Distribution')
```
# <span id="page-4-0"></span>Index

dmata.wald *(*MATA*)*, [1](#page-0-0)

MATA, [1](#page-0-0) mata *(*MATA*)*, [1](#page-0-0)

pmata.wald *(*MATA*)*, [1](#page-0-0)